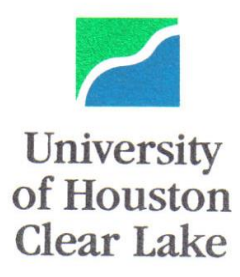

# MASTER OF ARTS MARRIAGE AND FAMILY THERAPY

&

# CERTIFICATE IN MARRIAGE AND FAMILY THERAPY

**APPLICATION INFORMATION** 

**Revised August 2016**

**NOTE: Priority Application Deadline for Master's program: January 25**

# **APPLYING TO THE PROGRAM**

Students wishing to enroll in the Marriage and Family Therapy (MFT) program or MFT Certificate program must formally apply. Applications to both programs are accepted for the **Fall semester only**. Additional information can be obtained by contacting the program director, Matt Brown at [familytherapy@uhcl.edu](mailto:familytherapy@uhcl.edu)

Application requires both **Steps 1 and 2** below be completed.

## **Step 1: Apply for admission to the University of Houston-Clear Lake:**

- a. Complete the "ApplyTexas" on-line [university application.](https://www.applytexas.org/adappc/gen/c_start.WBX) Currently there is a fee for the university admission application. Go to www.uhcl.edu. Select the "Admissions" tab, and click on "Apply Now" near the top of the page. Once you create a profile, you will complete the application. Select U.S. Graduate Application. If applying to the master's program, select HSH-Marriage and Family Therapy MA as your major. If applying to the certificate program, select HSH-Marriage and Family Therapy Certificate. The university application should be completed as early as possible before the admissions deadline to allow adequate time for the Office of Admissions to process the application and evaluate transcripts.
- b. Submit GRE scores (not more than 5 years old) through the standard reporting procedures (Not required for Certificate-Only applicants)
- c. Submit official transcripts from all institutions attended. Transcripts should be mailed to this address:

Office of Admissions University of Houston-Clear Lake 2700 Bay Area Blvd. Box 13 Houston, TX 77058

## **Step 2: Submit Additional Supporting Documents for the MFT program**

- (a) You will be assigned a UHCL account after you have completed the ApplyTexas (university on-line application). You will receive an e-mail with instructions on how to access your account. The following supporting documents must be uploaded within your account (see additional, detailed instructions at the end of this packet):
	- Curriculum Vitae: An expanded résumé describing previous education; all work experience; relevant course work and relevant volunteer activities; any honors, presentations, papers, avocations or other relevant life experiences
	- Statement of purpose and goals, not to exceed 1,000 words, describing your reasons for wanting this degree and how it fits into career goals.
- (b) Three letters of recommendation and recommendation forms (found on program website) should be submitted directly by the recommenders to [familytherapy@uhcl.edu.](mailto:familytherapy@uhcl.edu) Recommendations from academic faculty and/or work supervisors who know the applicant well are especially solicited.

(c) The MFT program has an additional fee of #35 that should be sent directly to the University of Houston-Clear Lake. In making your payment, please indicate that the application fee is for your application to the MFT program. Check or money orders may be sent to:

Marriage and Family Therapy Program Admissions University of Houston-Clear Lake 2700 Bay Area Blvd, Box 73 Houston, TX 77058

#### **Deadline for Application:**

**For the MFT M.A. and Certificate programs, review of applications for Fall admission will begin on January 25th.** Applications submitted after this date may not be reviewed. It is the applicant's responsibility to ensure that his/her application for university admission and supporting transcripts are received by the university **Office of Admissions,** that all additional supporting documents have been uploaded, and that letters of recommendation are submitted directly by the references. All applicants can check the status of their application by logging into their accounts.

## **Required Application Materials Checklist:**

**\_\_\_\_\_ Apply Texas University Application (Applicant completes online) \_\_\_\_\_ Transcripts (Official transcripts sent to the university)** GRE scores (Official scores sent to university; M.A. Applicants Only) **\_\_\_\_\_ Curriculum Vitae (Applicant uploads through PeopleSoft) \_\_\_\_\_ Statement of Purpose/Goals (Applicant uploads through PeopleSoft) \_\_\_\_\_ Three Letters of Recommendation (Letter writers email to program – Letter and Recommendation Form to [familytherapy@uhcl.edu\)](mailto:familytherapy@uhcl.edu) \_\_\_\_\_ Mail \$35 program fee (Applicant mails to University of Houston-Clear Lake)**

#### **Additional information regarding applications:**

Any evidence of tampering with recommendations or transcripts could result in disqualifying the applicant from admission. Applicants should note that admission to graduate status at the university is not equivalent to admission to the MFT program or MFT Certificate Program. Applicants are not admitted into the MFT M.A. Program or Certificate Program until they receive formal notice from the MFT Admissions Committee that they have been accepted.

# Uploading Supporting Documents

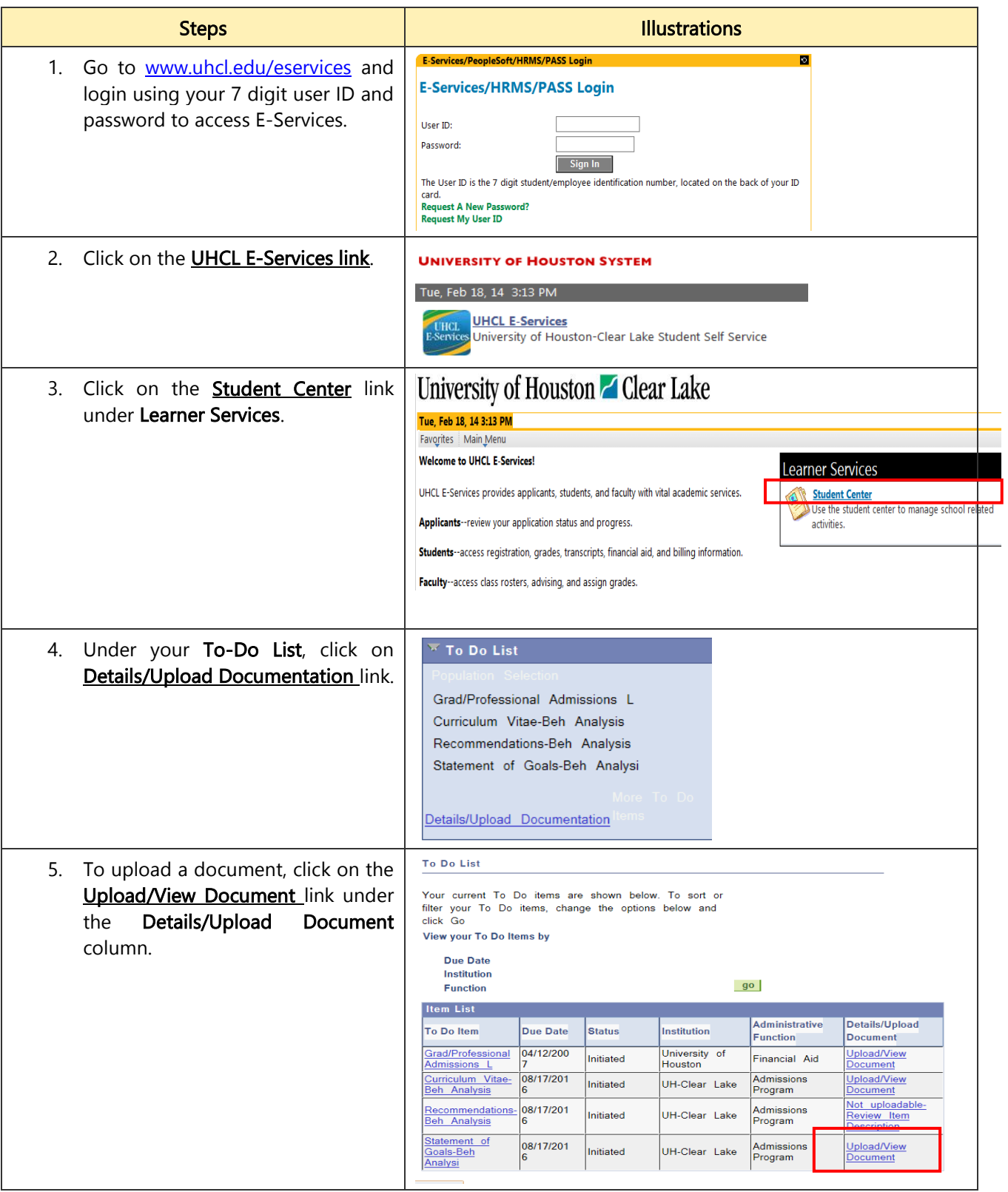

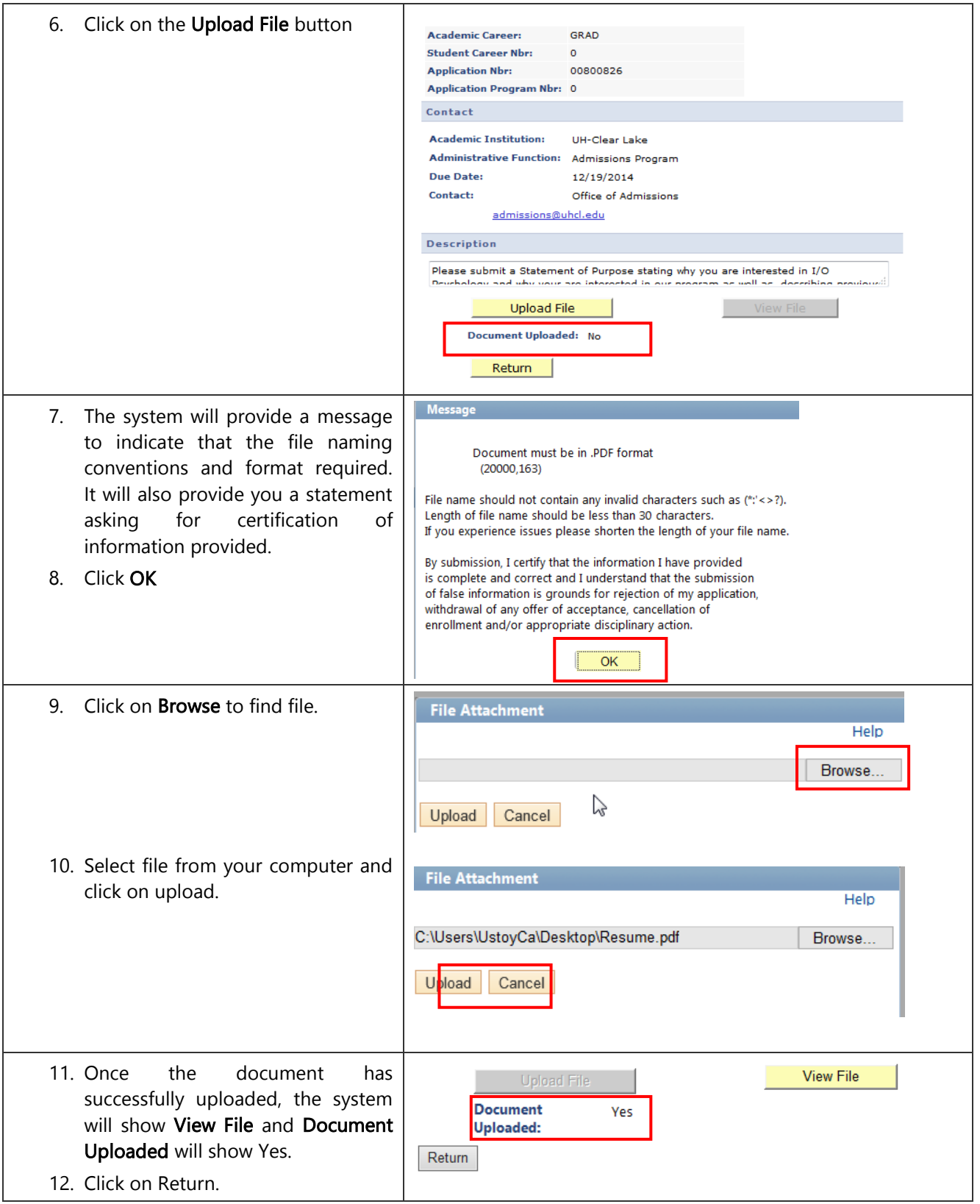

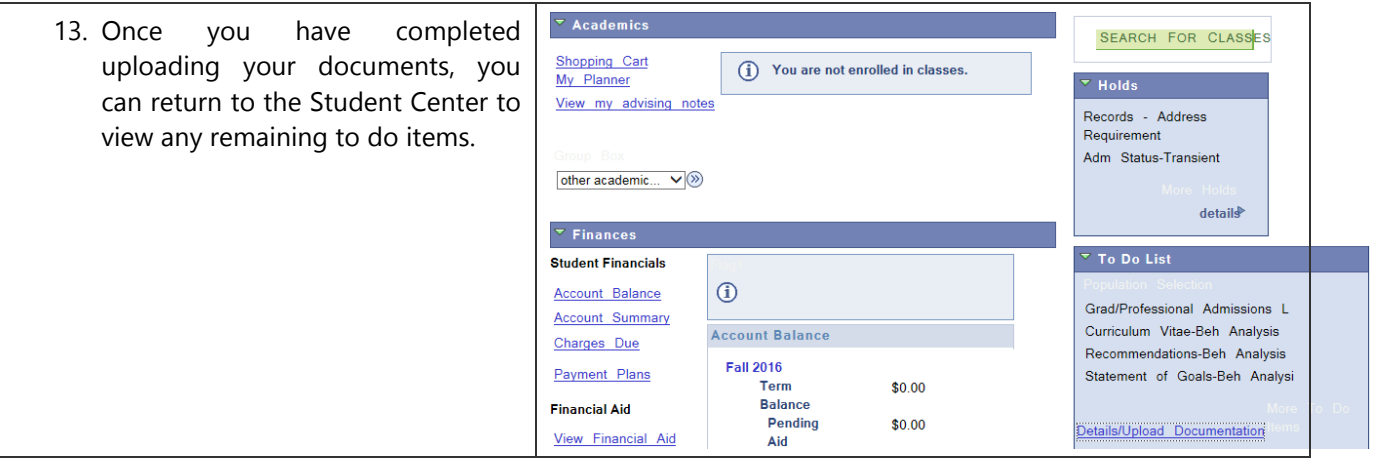